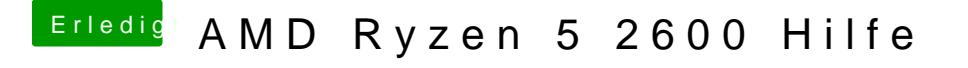

Beitrag von ralf. vom 26. September 2019, 20:02

Clover installiert den Aptiofix nicht mehr. Den muss man selbst hinzufügen